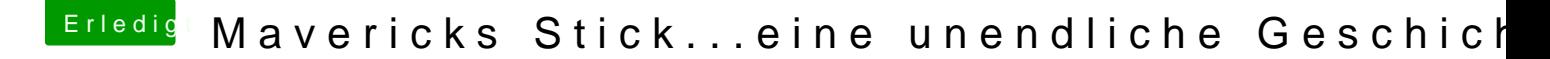

Beitrag von Ehemaliges Mitglied vom 25. November 2013, 09:13

Ja, mit dem Festplattendienstprogramm unter Partitionieren auf das "+" Durch verschieben kannst Du dann die Grösse bestimmen.

Sent from my iPad Tapartgik